## Einführung in die Programmierung

## Bachelor of Science

#### Prof. Dr. Rethmann

Fachbereich Elektrotechnik und Informatik Hochschule Niederrhein

WS 2009/10

# Ubersicht ¨

- Arrays
- Datentypen, Operatoren und Kontrollstrukturen
- Funktionen und Zeiger
- **•** Zeichenketten
- Dateioperationen und Standardbibliotheken
- **·** strukturierte Programmierung
- modulare Programmierung

Motivation

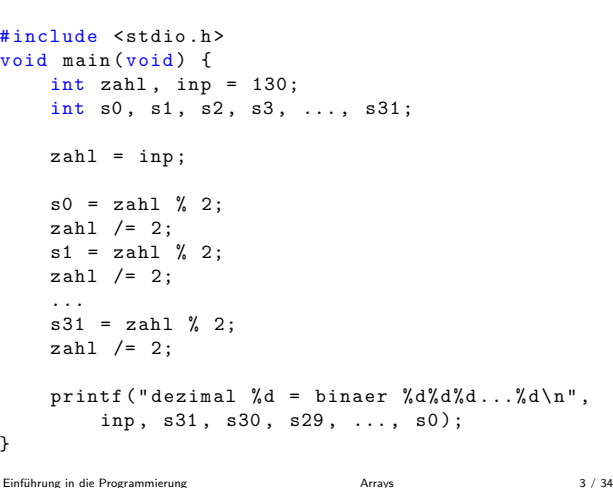

#### Arrays

Vereinfachtes Bild der Speicherorganisation:

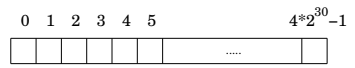

#### Speicherzellen

Einführung in die Programmierung

besteht, gibt es in C

realisiert werden)

auf Position Anzahl

Deklaration erfolgen

Arrays

- sind fortlaufend nummeriert und adressierbar
- können einzeln oder in zusammenhängenden Gruppen bearbeitet werden

Einführung in die Programmierung and arrays [Arrays](#page-0-0) 2 / 34

## Motivation

```
#include <stdio.h>
void main (void) {
    int inp, zahl, i, s[32];
    printf ("Zahl? ");
    scanf ("%d", &inp);
    zah1 = inp;for (i = 0; i < 32; i++) {
        s[i] = zahl % 2;zah1 /= 2;
    }
    printf ("dezimal %d = binaer ", inp);
    for (i = 31; i >= 0; i--)
        print('"\%d", s[i]);printf ("\n'\n');
}
```
Arrays

Ein Array belegt einen zusammenhängenden Speicherbereich.

 $E$ inführung in die Programmierung  $4 / 34$ 

Syntax: Typ Name[Anzahl\_Elemente];

Beispiel: int a[3];

Semantik: es wird Platz für drei Werte vom Typ int im Speicher reserviert

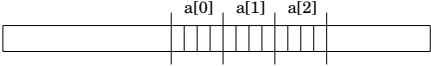

Bei einem 32-Bit-System werden typischerweise je int vier Byte reserviert, im obigen Beispiel als  $3 \cdot 4 = 12$  Byte.

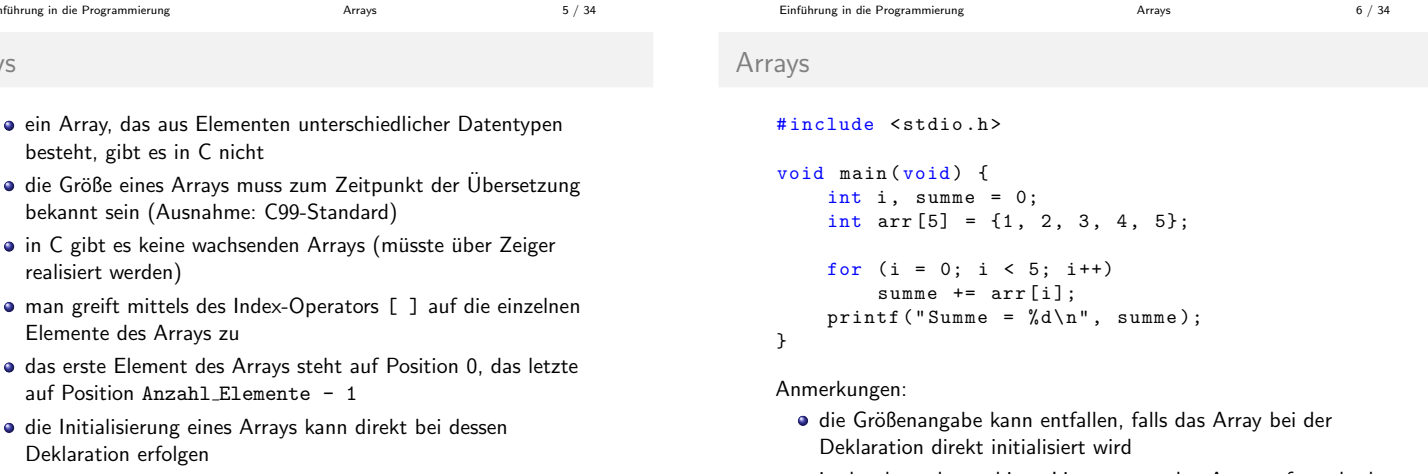

<span id="page-0-0"></span> $\bullet$  in der deutschsprachigen Literatur werden Arrays oft auch als Felder oder Vektoren bezeichnet

Mehrdimensionale Arrays

#### Anhängen weiterer Indizes.

Beispiel: zweidimensionales Feld matrix vom Typ int

int matrix [10][20];  $matrix[0][0] = 42$ :  $matrix [1][0] = matrix [0][0] + matrix [0][1];$ 

Mehrdimensionale Arrays und ihre Initialisierung:

```
float x [2] [4] = \{ (1.0, 2.0, 3.0, 4.0),{5.0 , 6.0 , 7.0 , 8.0} };
int y [ ] [4] = {{1 , 2, 3, 4} ,
    {5 , 6, 7, 8}
};
char z[] [7] = { "Hello,", "world!" };
```
Einführung in die Programmierung and arrays [Arrays](#page-0-0) Arrays 9 / 34

## Mehrdimensionale Arrays

wir können uns obige Matrix als zweidimensionale Tabelle vorstellen:

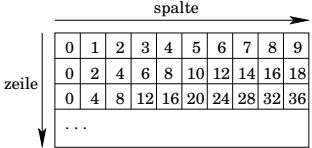

im Speicher werden die Werte allerdings zeilenweise hintereinander abgelegt, also eindimensional:

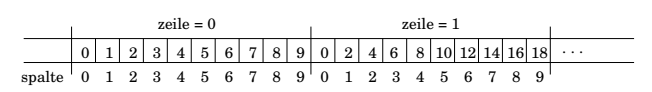

Einfuhrung in die Programmierung [Arrays](#page-0-0) 11 / 34 ¨

Mehrdimensionale Arrays

```
#include <stdio.h>
```

```
void main (void) {
    int z , s; /* Zeile , Spalte */
    int matr [4] [5] = \{ \{1, 2, 3, 4, 5\}, \}{2 , 3, 4, 5, 6} ,
                         {3 , 4, 5, 6, 7} };
    for (s = 0; s < 5; s++) {
        int summe = 0;
         for (z = 0; z < 3; z++)summe += matr [z][s];\text{matrix} [z] [s] = \text{summe};}
     /* Ausgabe ..... */
}
Einfuhrung in die Programmierung Arrays 13 / 34 ¨
```
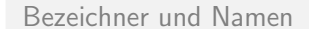

- Bezeichner dienen der eindeutigen Identifizierung von Objekten innerhalb eines Programms.
- Funktionsnamen, Variablennamen, Sprungmarken usw. sind Folgen von Zeichen, die aus Buchstaben, Ziffern und dem Unterstrich bestehen.
- Ein Bezeichner beginnt immer mit einem Buchstaben oder einem Unterstrich.
- Vermeiden Sie Namen, die mit zwei Unterstrichen beginnen! Solche Namen sind evtl. systemintern benutzt.
- Bezeichner dürfen nicht mit Schlüsselwörtern wie int, while oder if übereinstimmen.
- Groß-/Kleinschreibung wird unterschieden.

```
Mehrdimensionale Arrays
   #include <stdio.h>
   void main (void) {
       int matrix [5][10];
```

```
int z , s; /* Zeile , Spalte */
   for (s = 0; s < 10; s++)matrix [0][s] = s;for (z = 1; z < 5; z++)for (s = 0; s < 10; s++)matrix [z] [s] = matrix [z-1] [s] * 2;for (z = 0; z < 5; z++) {
       for (s = 0; s < 10; s++)print ("%4d", matrix [z][s]);
       printf (" \n\rightharpoonup n");
   }
}
 Arrays Arrays 10 / 34
```
## Mehrdimensionale Arrays

Felder werden zeilenweise abgespeichert. Der letzte Index ändert sich schneller als der erste: int a[#zeilen][#spalten] Beispiel:

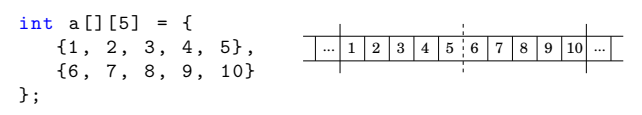

Initialisierung: Nur die erste, also die äußerste Größenangabe darf weggelassen werden. Der Rest nicht, da sonst der Index-Operator [] die Position nicht berechnen kann.

Beispiel: Position von a[i][j]: i \* #spalten + j

```
 Arrays Arrays 12 / 34
```

```
Übersicht
```
- **•** Arrays
- Datentypen, Operatoren und Kontrollstrukturen
- Funktionen
- **•** Zeiger
- Zeichenketten
- **·** Dateioperationen
- **•** Standardbibliotheken
- **·** strukturierte Programmierung
- modulare Programmierung

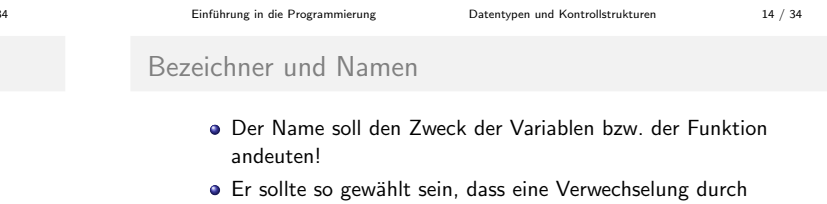

- Tippfehler unwahrscheinlich ist.
- Wenn eine Variable kommentiert werden muss, dann ist der Name der Variablen schlecht gewählt!

gute Namen:

- summe(int x, int y)
- strlength(char \*str)
- <span id="page-1-0"></span>getHostByName(char \*name)

# Datentypen

Damit der Compiler Unverträglichkeiten bei Zuweisungen und Operationen erkennen kann, ist C eine typisierte Programmiersprache:

- Alle in einem C-Programm verwendeten Größen wie z.B. Konstanten, Variablen und Funktionen haben einen Typ.
- Die Typen von Variablen und Funktionen werden in deren Deklaration bzw. Definition festgelegt.
- $\bullet$  Die Größen der primitiven Datentypen sind nicht festgelegt, sie sind abhängig von der C-Implementierung und von der Wortlänge des Rechners.

# Character-Typ

Der Datentyp char hat die Größe ein Byte und kann ein Zeichen aus dem Zeichensatz der Maschine speichern.

Der Wert einer Zeichenkonstanten ist der numerische Wert des Zeichens im Zeichensatz der Maschine (bspw. ASCII).

Schreibweise:

- ein Zeichen innerhalb von einfachen Anführungszeichen
- $\bullet$  Ersatzdarstellungen für Steuerzeichen (\n, \t, ...)
- oktale Darstellung '\ooo': ein bis drei oktale Ziffern
- hexadezimal '\xnn': ein oder zwei Hex-Ziffern

<span id="page-2-0"></span>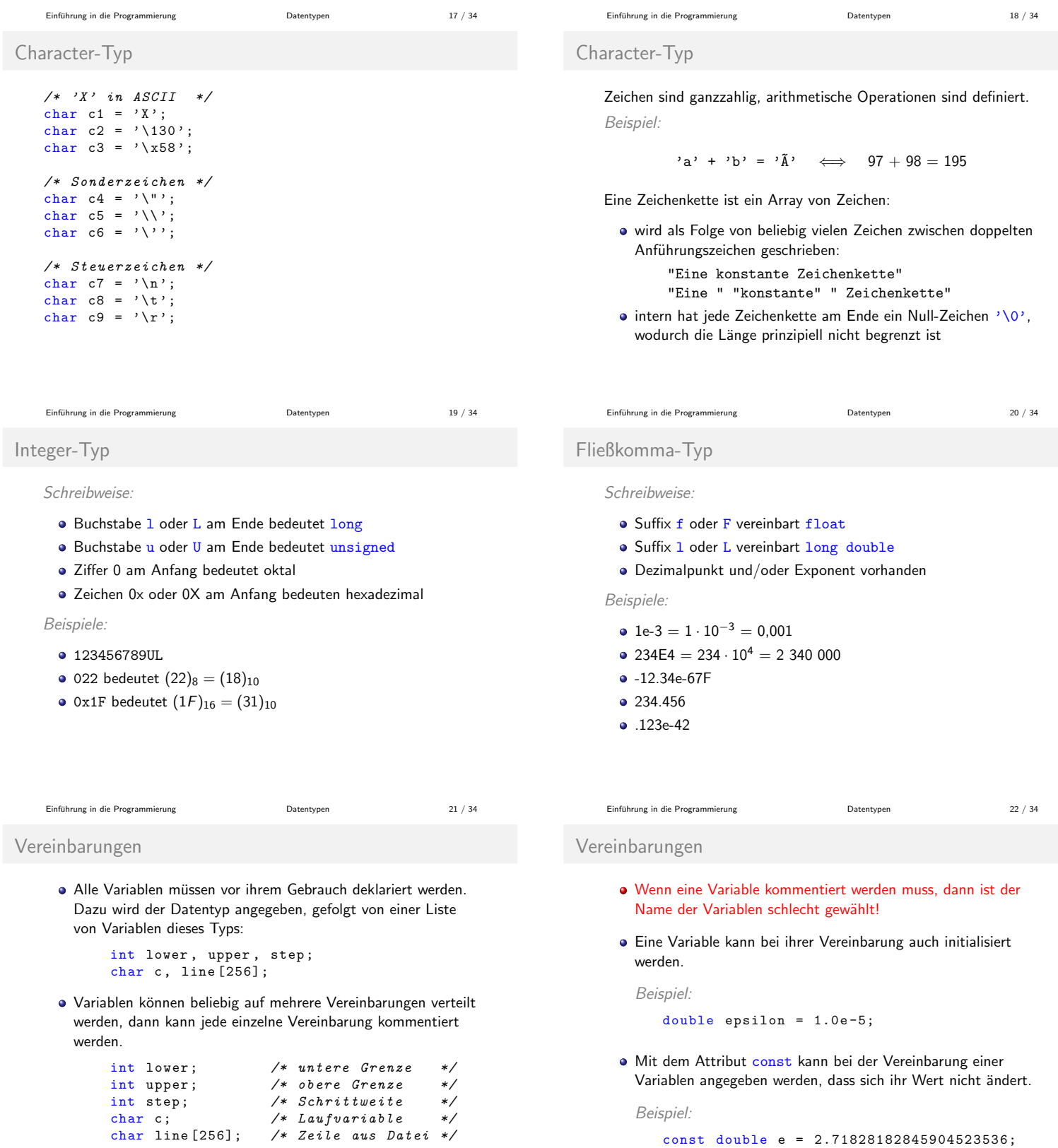

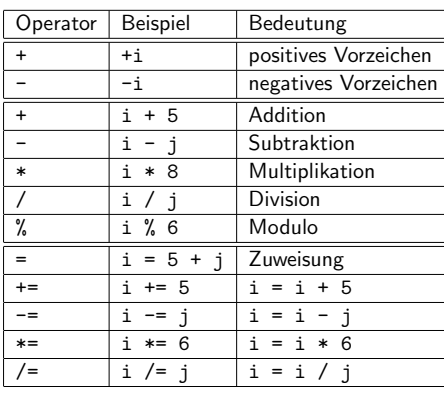

Einfuhrung in die Programmierung [Operatoren](#page-3-0) 25 / 34 ¨

Inkrement- und Dekrementoperatoren

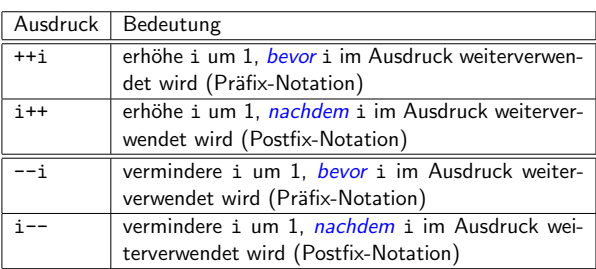

Einfuhrung in die Programmierung [Operatoren](#page-3-0) 27 / 34 ¨

Vergleichsoperatoren

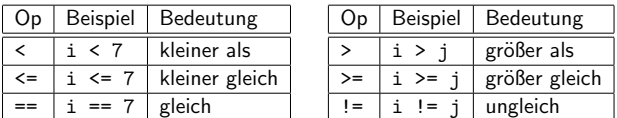

Prioritäten.

- Vergleichsoperatoren <, >, <=, >= haben gleiche Priorität
- Äquivalenzoperatoren ==, != haben geringere Priorität
- arithmetische Op. haben höhere Priorität als Vergleiche

Beispiele:

- $\bullet$  i < t 1 wird bewertet wie i < (t 1)
- $\bullet$  2+2 < 3 != 5 > 7 entspricht (4 < 3) != (5 > 7)

```
Einführung in die Programmierung aus and Deratoren Contract von 29 / 34 °C in 1910 von 29 / 34 °C in 1910 von 29 / 34 °C in 1910 von 29 / 34 °C in 1910 von 29 / 34 °C in 1910 von 20 °C in 1910 von 20 °C in 1910 von 20 °C i
```
Logische Verknüpfungen

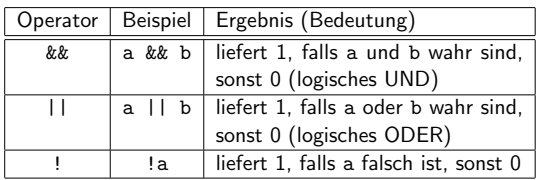

Prioritäten:

- && hat Vorrang vor ||
- · Vergleichs- und Äquivalenzoperatoren: höherer Vorrang

Beispiele:

- $\bullet$  i < t-1 && c != EOF  $\rightarrow$  keine Klammern notwendig
- $\bullet$  !valid  $\iff$  valid == 0

# Arithmetische Operatoren

- Vorrang der Operatoren in abnehmender Reihenfolge: • unäre Operatoren + und - (Vorzeichen)
	- \*, / und %
	- binäre Operatoren + und -

Beispiel:

 $5 * -7 - 3 \iff (5 * (-7)) - 3$ 

Arithmetische Operationen werden von links her zusammengefasst.

Beispiel:

 $1 + 3 + 5 + 7 \iff ((1 + 3) + 5) + 7$ 

zur Erinnerung: die Addition auf Gleitkommazahlen ist nicht assoziativ aufgrund von Rundungsfehlern bei der Denormalisierung

Einführung in die Programmierung aus and Deratoren 26 / 34 °C in 1980 <sup>26</sup> / 34 °C in 1980 <sup>26</sup> in 1980 <sup>26</sup> in 1980 <sup>26</sup> <sup>26</sup> <sup>26</sup>

Inkrement- und Dekrementoperatoren

Ausdrücke werden unter Umständen schwer einsichtig:

int x , y; */\* Variablendeklaration \*/*  $x = 1;$  $y = ++x + 1;$ */\* hier : x = 2, y = 3 \*/*  $x = 1$ ;  $y = x++ + 1$ ; */\* hier : x = 2, y = 2 \*/*  $x = 1$ :  $x = ++x + 1;$ */\* hier : x = 3 \*/*

Diese Operatoren können nur auf Variablen angewendet werden, nicht auf Ausdrücke. Verboten:  $(i+j)++$ 

Einfuhrung in die Programmierung [Operatoren](#page-3-0) 28 / 34 ¨

Boolesche Werte in C

## in C wird

- **o** false durch den Wert 0 und
- o true durch einen Wert ungleich 0 dargestellt
- $\bullet$  bizarre Ausdrücke möglich:  $3 < 2 < 1$  ist true, denn  $(3 \le 2)$  = false = 0 und 0 < 1

Oft findet man in C-Programmen verkürzte Anweisungen. Beispiel:

- while  $(x) \iff$  while  $(x != 0)$
- while  $(strlen(s)) \iff while (strlen(s) > 0)$

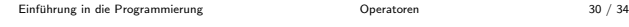

## Verkürzte Auswertung

Ausdrücke werden nur solange bewertet, bis das Ergebnis feststeht! Es gilt:

- $\bullet$  X && Y ist gleich 0, falls X == 0
- $\bullet$  X || Y ist gleich 1, falls X == 1

Verkürzte Auswertung ist notwendig, um Laufzeitfehler zu vermeiden.

Beispiele:

- $\bullet$  (x != 1) && (1/(x-1) > 0)
- <span id="page-3-0"></span> $\bullet$  scanf("%d", &n) > 0 || exit(errno)

Operatoren zur Bitmanipulation

#### Ganze Zahlen können als Bitvektoren aufgefasst werden:

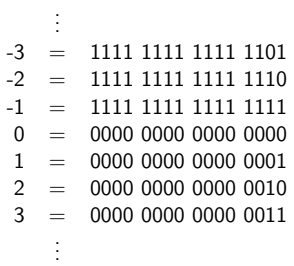

#### in C: Manipulation einzelner Bits möglich

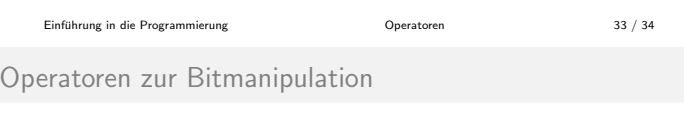

### Beispiele:

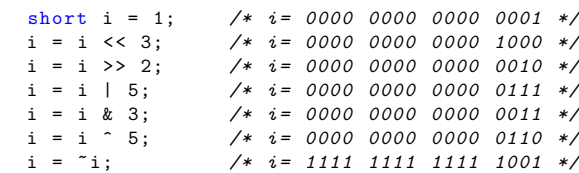

- $\bullet$  der Ausdruck 1 << n entspricht also dem Wert 2<sup>n</sup>
- $\bullet$  mittels des Ausdrucks wert & (1 << n) kann genau das n-te Bit von wert analysiert werden

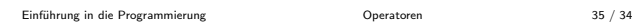

Links-Shift

Mathematische Deutung für positive, ganze Zahlen:

$$
z = (x_n x_{n-1} \dots x_0)_2 \Rightarrow z = x_n \cdot 2^n + x_{n-1} \cdot 2^{n-1} + \dots + x_0 \cdot 2^0
$$

Links-Shift oder Multiplikation mit 2:

$$
z \cdot 2 = x_n \cdot 2^{n+1} + x_{n-1} \cdot 2^n + \dots + x_0 \cdot 2^1 + 0 \cdot 2^0
$$
  
=  $(x_n x_{n-1} x_{n-2} \dots x_0 0)_2$ 

allgemein: Links-Shift um m Stellen bedeutet eine Multiplikation mit  $2^m$ 

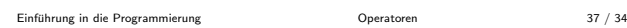

Operatoren zur Bitmanipulation

```
#include <stdio.h>
void main (void) {
    int i, zahl;
    printf ("Wert? ");
    scanf ("%d", &zahl);
    for (i = 31; i > = 0; i--) {
         if (\text{zahl } \& (1 \leq i))print(f("1");
         else printf ("0");
    }
    print(f("n");
}
```
## Operatoren zur Bitmanipulation

#### nur auf Integer-Typen anwendbar:

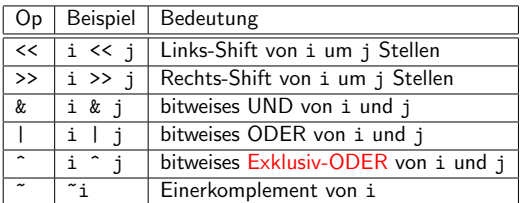

Prioritäten:

- Shift-Operatoren vor Äquivalenzoperatoren == und !=
- $\bullet$  Äquivalenzoperatoren Vorrang vor &, | und ^
- $\bullet$  Beispiel: (x & MASK) == 0 statt x & MASK == 0

Einführung in die Programmierung aus and Deratoren Constantine Constantine State State State State State State State State State State State State State State State State State State State State State State State State Sta

# Operatoren zur Bitmanipulation

*Beispiel:* 
$$
x = 39 = (100111)_2
$$
 and  $y = 45 = (101101)_2$ 

x 100111  
\ny = 101101  
\nx 2y = 100101  
\ny = 100111  
\ny = 101101  
\nx 100111  
\nx 100111  
\ny = 101111  
\ny = 101101  
\ny = 101101  
\nx - y = 001010  
\ny 100110  
\n
$$
y = 101101
$$
  
\nx XOR 1

Einfuhrung in die Programmierung [Operatoren](#page-3-0) 36 / 34 ¨

## Rechts-Shift

Mathematische Deutung für positive, ganze Zahlen:

$$
z = (x_n x_{n-1} \dots x_0)_2 \Rightarrow z = x_n \cdot 2^n + x_{n-1} \cdot 2^{n-1} + \dots + x_0 \cdot 2^0
$$

Rechts-Shift oder ganzzahlige Division durch 2:

$$
z/2 = x_n \cdot 2^{n-1} + x_{n-1} \cdot 2^{n-2} + \dots + x_1 \cdot 2^0
$$
  
=  $(x_n x_{n-1} x_{n-2} \dots x_1)_2$ 

allgemein: Rechts-Shift um  $m$  Stellen bedeutet eine ganzzahlige Division durch  $2^m$ 

- Wert vom Typ unsigned → es wird Null nachgeschoben
- vorzeichenbehafteter Wert
	- $\bullet$  arithmetic shift: Vorzeichenbit wird nachgeschoben
	- o logical shift: Null-Bits werden nachgeschoben

Einfuhrung in die Programmierung [Operatoren](#page-3-0) 38 / 34 ¨

## Sonstige Operatoren in C

Es gibt keine

- Operationen, mit denen zusammengesetzte Objekte wie Zeichenketten, Listen oder Vektoren bearbeitet werden können
- Operationen für Ein- und Ausgabe
- **·** eingebauten Techniken für Dateizugriff
- $\Rightarrow$  abstrakte Mechanismen müssen als explizit aufgerufene Funktionen zur Verfügung gestellt werden

C-Implementierungen enthalten eine relativ standardisierte Sammlung solcher Funktionen (ANSI-Standard).

## Kontrollstrukturen

dienen der Steuerung des Programmablaufs

In C: Kontrollstrukturen für wohlstrukturierte Programme

- $\bullet$  Zusammenfassen von Anweisungen  $\rightarrow \{ \ \}$
- Entscheidungen → if/else
- $\bullet$  Auswahl aus einer Menge möglicher Fälle  $\rightarrow$  switch
- Schleifen mit Test des Abbruchkriteriums  $\bullet$  am Anfang  $\rightarrow$  while, for
	- am Ende → do
- das vorzeitige Verlassen einer Schleife mittels break oder continue ist nicht wohlstrukturiert!

# Zusammenfassen von Anweisungen

werden Anweisungsfolgen mit geschweiften Klammern { } zusammengefasst, dann gilt der geklammerte Block als eine Anweisung

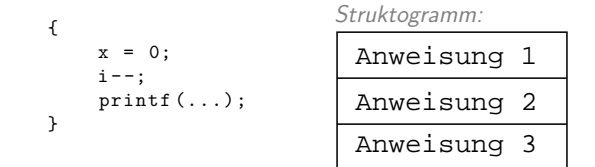

Dies wird im wesentlichen bei Schleifen for, while, do und Auswahlanweisungen if, else genutzt.

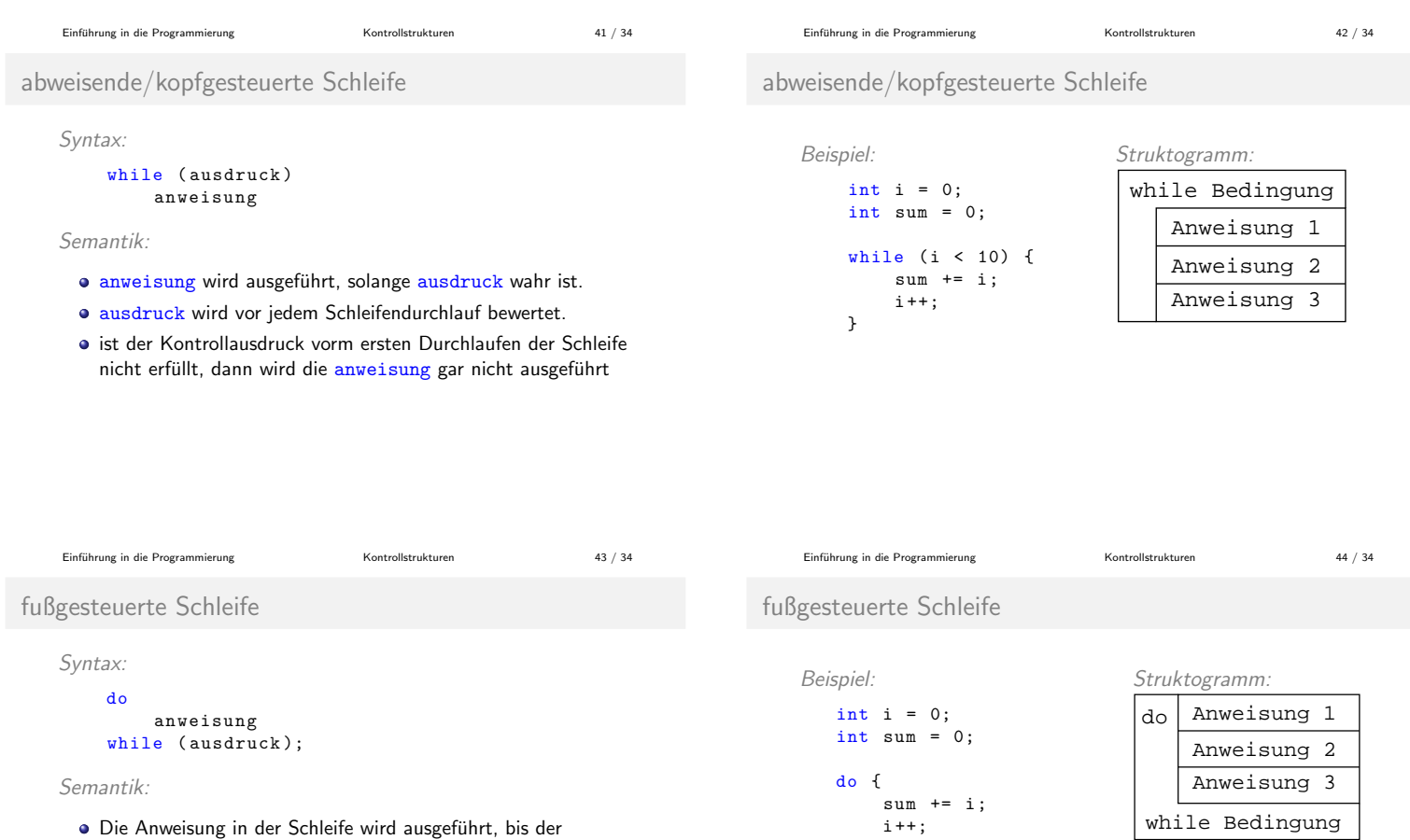

- Kontrollausdruck ausdruck nicht mehr erfüllt ist.
- Die Schleifenanweisung anweisung wird mindestens einmal ausgeführt!

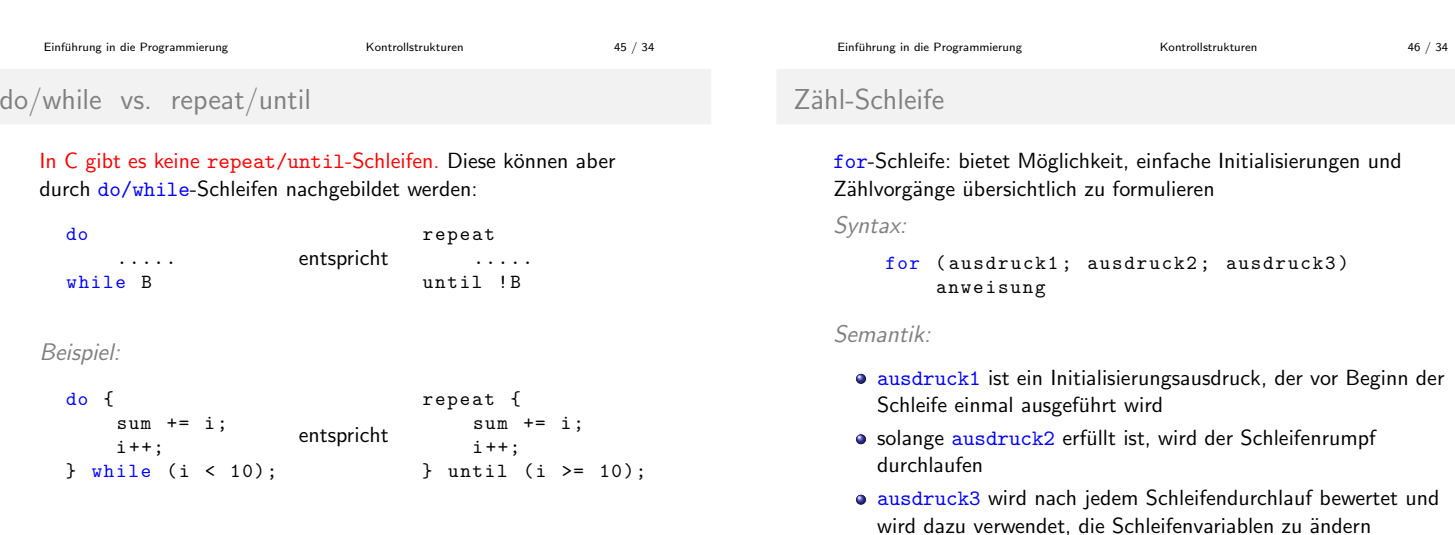

<span id="page-5-0"></span>} while (i < 10);

Zähl-Schleife

Mittels der break-Anweisung kann die innerste Schleife vorzeitig Struktogramm: Beispiel: und unmittelbar verlassen werden. for  $i:=a$ ,  $(1)$ , e int i, sum =  $0$ ; Struktogramm: Beispiel: Anweisung 1 for  $(i = 0; i < 10; i++)$  {  $i := 0, (1), n-1$ for  $(i = 0; i < n; i++)$  { Anweisung 2  $sum + = i$ ; for (j = 0; j < m; j++) {  $j := 0, (1), m-1$ } Anweisung 3 if  $(a[i] == b[j])$  $a[i] = b[j]$ break ; √ Anmerkung: Bei keinem Schleifentyp sind die geschweiften ..... .... Klammern { und } Bestandteil der Syntax! Gleichbedeutend zu } .... oben: ..... } int i, sum =  $0$ ; for (i = 0; i < 10; i ++) keine strukturierte Programmierung  $sum + = i;$ Einführung in die Programmierung [Kontrollstrukturen](#page-5-0) 49 / 34 Einführung in die Programmierung [Kontrollstrukturen](#page-5-0) 50 / 34 Auswahlanweisungen continue continue-Anweisung: die nächste Wiederholung der umgebenden Mittels Auswahlanweisungen kann der Ablauf eines Programms Schleife wird unmittelbar begonnen. abhängig von Bedingungen geändert werden. Beispiel: Syntax: Struktogramm: for  $(i = 0; i < n; i++)$  { if Bedingung if ( ausdruck ) if  $(a[i] < 0)$ then  $\searrow$  else anweisung1 continue ; else Anweisung 1 ..... Anweisung 2 anweisung2 } ... Semantik: **•** keine strukturierte Programmierung ausdruck wird bewertet: Falls er wahr ist, wird anweisung1 • in Struktogrammen nicht darstellbar ausgeführt, sonst anweisung2.  $\bullet$  Der else-Zweig kann entfallen  $\rightarrow$  anweisung1 wird übersprungen, falls der Ausdruck ausdruck nicht erfüllt ist. Einführung in die Programmierung [Kontrollstrukturen](#page-5-0) 51 / 34 ° 51 / 34 Einführung in die Programmierung [Kontrollstrukturen](#page-5-0) 52 / 34 Auswahlanweisungen Auswahlanweisungen In C ist der Wert einer Zuweisung der Wert, der an die linke Seite # include < stdio .h > */\* Wechselgeld berechnen \*/* zugewiesen wird. int main  $(void)$  { int z;  $\bullet$  if (i = 1) ist immer erfüllt  $\rightarrow$  Vorsicht! printf ("Eingabe: z = "); • if (i == 1) die wahrscheinlich gewünschte Anweisung scanf ("%d", &z); • if  $(1 == i)$  verhindert solche Fehler  $\rightarrow$  besser! if  $(z > = 500)$  { printf ("%d mal 500\n", z / 500); Eine Zuweisung kann als Teil eines Ausdrucks verwendet werden!  $z \text{ %} = 500$ ; Beispiele: } if  $(z > = 200)$  {  $\bullet$  while ((c = getchar()) != EOF) printf ("%d mal 200\n", z / 200);  $z \text{ %} = 200;$  $\bullet$  if ((len = strlen(s)) > 0) } ⇒ Probleme beim Debuggen! ... return 0; } Einführung in die Programmierung [Kontrollstrukturen](#page-5-0) 53 / 34 Einführung in die Programmierung [Kontrollstrukturen](#page-5-0) 54 / 34 ° 34 ° 35 Auswahlanweisungen Auswahlanweisungen Beispiel: Schaltjahr-Bestimmung mittels Auswahlanweisungen

break

```
Syntax:
   if (ausdr 1)
       aktion_1
   ...
   else if (ausdr_n)
       aktion_n
   else aktion
                          Struktogramm:
                                     Aktion2 ...
                                     then \diagup else
                           then else
                                  if Bedingung1
                                       if Bedingung2
                           Aktion1
```
Semantik:

- ausdr 1, ausdr 2, ... werden der Reihe nach bewertet
- $\bullet$  ausdr i erfüllt  $\rightarrow$  aktion i ausführen und die Abarbeitung der Kette abbrechen
- ist kein Ausdruck wahr → die Anweisung im else-Teil ausführen. Der else-Teil ist optional.

if (  $jahr % 4 != 0$  ) tage = 365; else if ( jahr % 100 != 0)  $tage = 366;$ else if ( jahr % 400 != 0) tage = 365; else tage =  $366$ ;

## Konditional-Ausdrücke

```
werden mittels ternärem Operator ?: gebildet
Syntax:
     expr_0 ? expr_1 : expr_2
Semantik:
  · Ausdruck expr_0 auswerten
  · falls expr_0 gilt, dann expr_1 auswerten, sonst expr_2
  es wird entweder expr 1 oder expr 2 ausgewertet
Beispiele:
  \bullet max = (i > j) ? i : j;
  \bullet x = (x < 20) ? 20 : x;
                                                                                Beispiel:
                                                                                     tage = (jahr % 4 != 0)? 365
                                                                                                         ? 366
```
Einführung in die Programmierung [Kontrollstrukturen](#page-5-0) 57 / 34 Einführung in die Programmierung [Kontrollstrukturen](#page-5-0) 58 / 34 Auswahl aus mehreren Alternativen Syntax: Struktogramm: switch-Anweisung 3. stimmt die case-Konstante mit dem switch-Ausdruck

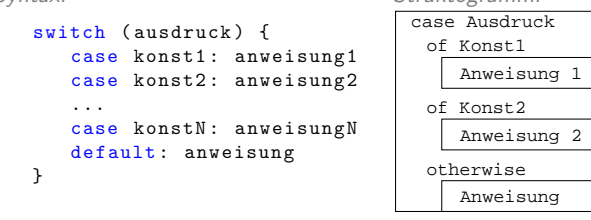

Semantik:

- 1. ausdruck wird ausgewertet  $\rightarrow$  muss konstanten ganzzahligen Wert liefern (switch-Ausdruck)
- 2. case-Marken werden abgefragt (besteht aus case, ganzzahligem konstanten Ausdruck und Doppelpunkt).

#### switch-Anweisung

 $6.$  wird keine übereinstimmende  $case$ -Marke gefunden, so wird die Anweisung hinter der default-Marke ausgeführt (default-Marke und default-Anweisung sind optional!)

Einführung in die Programmierung [Kontrollstrukturen](#page-5-0) Kontrollstrukturen 59 / 34

7. die case-Konstante darf in einigen Implementierungen keine const-Variable sein erlaubt: mittels #define festgelegte Konstanten

Konditional-Ausdrücke

```
Schaltjahr-Bestimmung mittels Konditional-Ausdruck
              : (( jahr % 100 != 0)
                       : (( jahr % 400 != 0)
                              ? 365
                              : 366));
```
überein, dann wird der Programmfluss hinter der case-Marke fortgesetzt

auch die Anweisungen der folgenden case-Teile werden ausgeführt!

- 4. soll die Kette nach Abarbeitung des case-Teils beendet werden, so müssen wir das explizit durch eine break-Anweisung erzwingen
- 5. alle case-Konstanten einer Kette müssen verschiedene Werte haben

Einführung in die Programmierung [Kontrollstrukturen](#page-5-0) Kontrollstrukturen 60 / 34

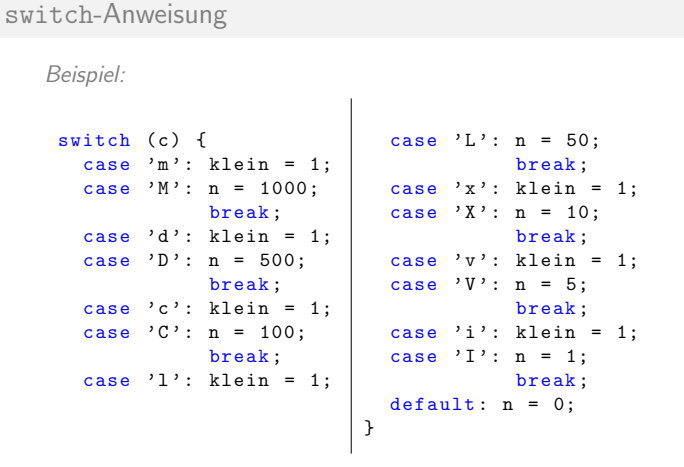

Format von C-Programmen

Einführung in die Programmierung [Kontrollstrukturen](#page-5-0) 61 / 34

Format von C-Programmen

guter Einstieg für übersichtliche Formatierung:

http://java.sun.com/docs/codeconv/index.html

Einführung in die Programmierung [Kontrollstrukturen](#page-5-0) 62 / 34

Ziel unserer Konventionen: größtmögliche

- **·** Deutlichkeit
- Übersichtlichkeit
- **•** Testfreundlichkeit

Bitte zu Hause ansehen und in Praktikum und Übung anwenden!

C-Programme können formatfrei geschrieben werden, d.h. sie müssen keine bestimmte Zeilenstruktur haben.

Schlüsselwörter und Namen sind getrennt zu schreiben! Trennzeichen sind:

- **·** Leerzeichen
- horizontaler Tabulator
- vertikaler Tabulator

In vielen Firmen gibt es Konventionen

- wie Quelltexte zu formatieren sind
- wie Variablen, Tabellen, Dateien usw. zu benennen sind

Einfuhrung in die Programmierung [Format von C-Programmen](#page-7-0) 63 / 34 ¨

· Seitenvorschub Zeilenende **• Kommentare** 

<span id="page-7-0"></span>

#### Kommentare

Jeder Dummkopf kann Code schreiben, den ein Computer versteht. Gute Programmierer schreiben Code, den Menschen verstehen!

Bezeichner müssen aussagekräftig sein:

Wenn eine Variable kommentiert werden muss, ist der Name der Variablen schlecht gewählt!

Einführung in die Programmierung [Format von C-Programmen](#page-7-0) 65 / 34

● das Gleiche gilt auch für Funktionsparameter

#### Code-Blöcke kommentieren, keine einzelnen Zeilen!

### Kommentare

```
So nicht:
i += 1; /* i um eins erhoehen */
for (j=0; j<=n; j++) /* zaehle j von 0 bis n */
```
## sondern so:

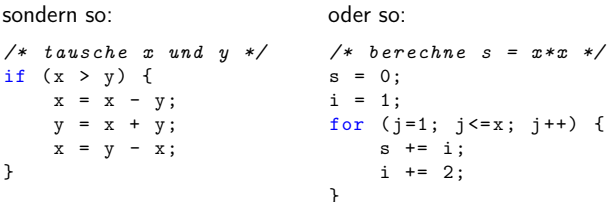

heute: Wird ein Kommentar benötigt, um einen Code-Block zu erklären, sollte der Code umgeschrieben werden.  $\rightarrow$  Refactoring: Methode extrahieren

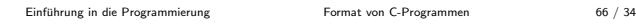

## Ohne Worte

gefunden unter http://www.arkko.com/ioccc.html: International Obfuscated C Code Contest

```
#include < stdio.h>
#include <string.h>
main (){\text{char}}+0, 1 [999]="'' acgo \177" | xp .-"
" \0R ^8) NJ6% K40 + A2M (*0ID57$3G1FBL "; while (0=
fgets (1+45, 954, \text{stdin})) {*1=0[strlen(0)[0-1]=0,
strspn(0,1+11)]; while (*0) switch ((*1)&\& isalnum (*0)) -!*1) { case -1: { char * I =
(0+=strspn(0, 1+12)+1)-2, 0=34; while
(*1&8&8&0=(0-16<<1)+1---(-1) <80);
\verb|putchar ( 0&93? * I&8 || | ! ( I = \verb|memchr(1,0,44)) ? ? ?': I - 1 + 47:32; break; case 1:; *1 = (*0&31)[1-15+
(*0 > 61) *32]; while (putchar (45 + *1\%),
(*1 = *1 + 32 > 1) > 35; case 0:
putchar ((++ 0, 32));} putchar (10);}}
```
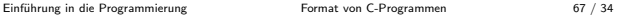